## **Anpassungen der Dokumentvorlage Kassenbon | Lösung, EC Schnittstelle**

## <span id="page-0-0"></span>Anpassungen

Im Kassenbon müssen folgende Platzhalter und eingefügt werden:

- ecbelegedruckdaten/beleg1
- ecbelegedruckdaten/beleg2

Diese fügen Sie wie folgt ein:

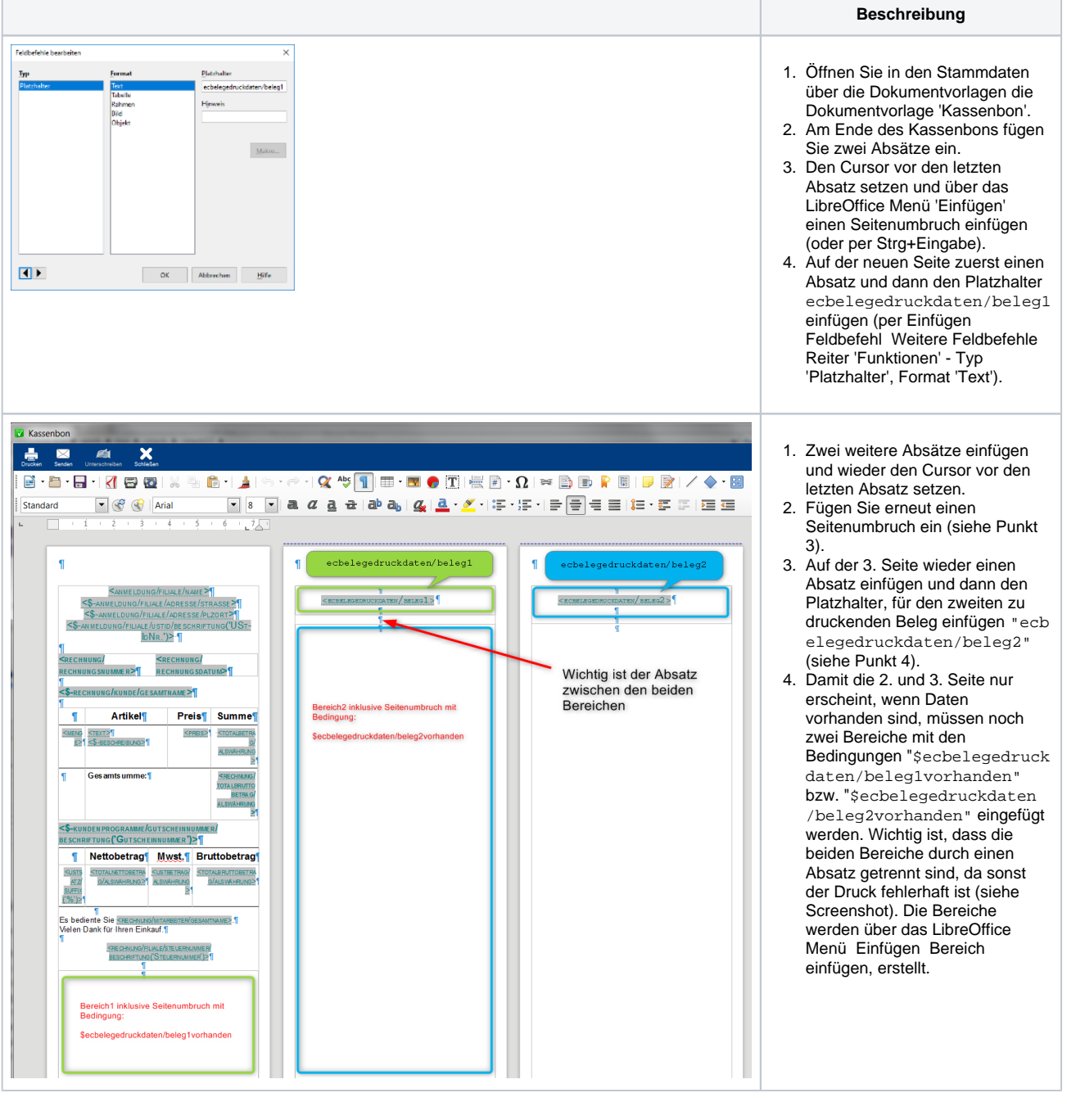

**[Datei](#page-0-0) [Geändert](#page-0-0)**

Datei [Kassenbon\\_ec\\_belege.odt](https://manual.amparex.com/download/attachments/27330738/Kassenbon_ec_belege.odt?api=v2) Montag 07:02 by [Torsten Müller](    /display/~torsten
)